# **DETECTEUR DE FUMEE MD-2105R**

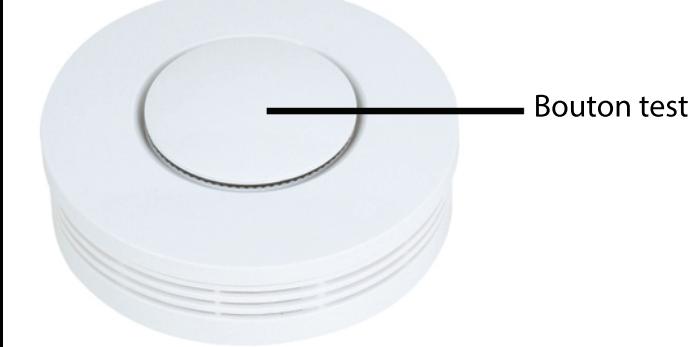

Principe de fonctionnement

Le détecteur de fumée détecte un incendie de manière précoce par son dégagement de fumée. Il fonctionne selon le principe de la lumière diffusée: L'émetteur et le récepteur de lumière sont disposés de telle façon dans la chambre de mesure que le signal lumineux de l'émetteur ne puisse pas parvenir directement sur le récepteur (cellule photoélectrique). Si de la fumée pénètre dans la boîte à fumée, le signal lumineux est diffusé par les particules en suspension dans la fumée.

Les rayons lumineux diffusés parviennent sur la cellule photoélectrique et y sont convertis en un signal électrique qui déclenche l'alarme. Le fonctionnement de l'évaluation de la fumée est contrôlé en permanence. Les défauts éventuels sont indiqués par un signal de défaut (signal acoustique et diode lumineuse).

## **INSTALLATION:**

Installez de préférence les détecteurs de fumée devant ou dans les chambres à coucher, afin que les habitants soient réveillés la nuit en cas d'alarme incendie. Le détecteur de fumée présente une caractéristique de détection optimale lorsqu'il est monté au plafond au centre de la pièce. Si cela n'est pas possible, respectez un écartement minimum de 50 cm par rapport au mur. Un détecteur de fumée peut surveiller une pièce de maximum 60 m<sup>2</sup> de surface au sol jusqu'à une hauteur de local de maximum 6 m. Dans la cuisine, installez le détecteur de fumée le plus loin possible de la zone

de cuisson, afin d'éviter les fausses alarmes dues à la vapeur d'eau. Aucun résultat n'a été trouvé.

## Lieux de montage inappropriés

Afin d'éviter les fausses alarmes, ne montez le détecteur de fumée: · ni dans des locaux dans lesquels un fort dégagement de vapeur, de poussière ou de fumée a lieu dans des conditions normales.

· ni à proximité de foyers et de feux ouverts.

· ni à proximité de conduits de ventilation, le courant d'air pouvant le cas échéant empêcher la fumée de parvenir jusqu'au détecteur.

· ni à proximité de tubes fluorescents et de lampes économiques, parce que le ballast peut déclencher de fausses alarmes du fait des champs électriques à l'enclenchement de la lampe (écartement minimum: 50 cm).

ni dans des locaux d'une hauteur supérieure à 6 m.

· ni directement dans la pointe d'un toit. Respectez un écartement minimum de 30 cm à la pointe du toit.

· ni dans des locaux exposés à des températures inférieures à +4 °C ou supérieures à +40 °C.

#### Ce détecteur avertira votre centrale d'alarme Meian et vous permettra de recevoir les alertes sur votre téléphone... Une sirène interne de 85db intégrée Diamètre: 100mm Fonctionne avec 2 piles Lithium CR123A 3V

Consignes de sécurité

· Ne recouvrez pas le détecteur de fumée de peinture.

· Les détecteurs de fumée détectent uniquement la fumée d'un incendie, pas les flammes elles-mêmes.

Les détecteurs de fumée n'éteignent pas un incendie. En cas d'alarme, recherchez le foyer d'incendie et appelez le cas échéant les pompiers.

N'utilisez pas de piles rechargeables (accus) ni de blocs d'alimentation pour l'alimentation. Ils peuvent provoquer des défauts de fonctionnement ou une panne précoce de l'appareil.

Le détecteur de fumée génère une tonalité très sonore et stridente, qui peut endommager l'ouïe. Lors du test de fonctionnement, respectez pour .<br>cette raison un écartement minimum de 50 cm.

Le détecteur de fumée surveille uniquement une zone définie dans les environs du lieu de montage. Installez suffisamment de détecteurs pour couvrir l'ensemble de la zone d'habitation et garantir une protection optimale.

Insérer les piles

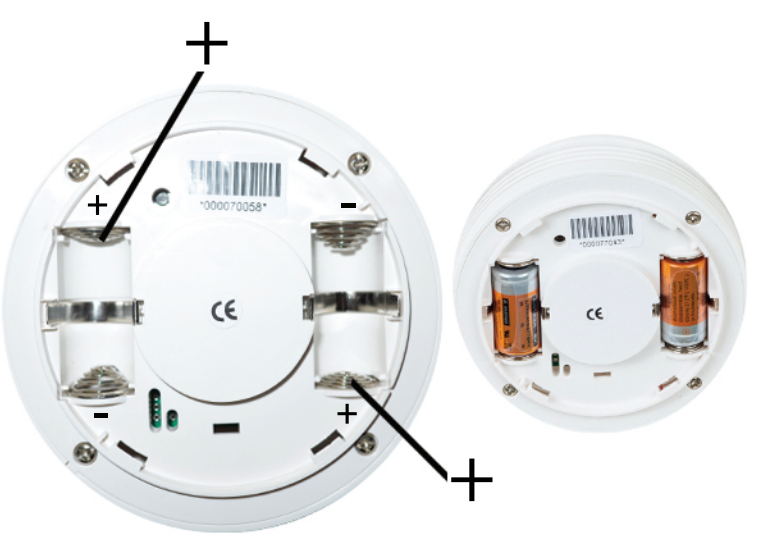

Enregistrement du détecteur de fumée sur votre centrale ORION IP 2

Enregistrer votre détecteur de fumée à l'aide de son identifiant à 9 chiffres comme un détecteur classique, dans la menu DETECTEUR (page 12 du manuel).

Ne pas oublier de modifier le TYPE de zone (Configuration des zones, page 14 du manuel)

TYPE Incendie pour les détecteurs de fumée et de chaleur